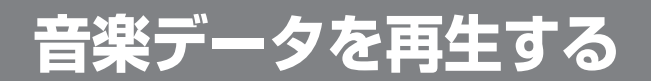

## 再生の準備

音楽データを再生する前に、必ず下記の操作を行ってください。下記の操作を行わないと、音楽データを再生しても、音声は出力されません。

ナビ / テレビ切り換えスイッチを *1*「TV」側に切り換える。

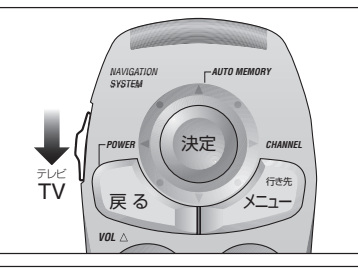

ナビゲーション画面表示中に2 ナビゲーションT ナビゲーション本体を接続した モード(例:ビデオ 1)に 切り換える。

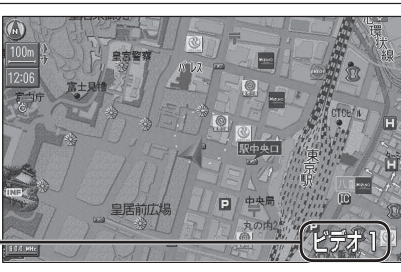

(画面は CN-HD9000WD の例)

## FM トランスミッターを使用する場合は

● CN-HD9000SD に別売の AV マスターユニットを接続している場合は、FM **トランスミッター** は使用できません。AV マスターユニットに接続されたスピーカーから音声を出力してください。

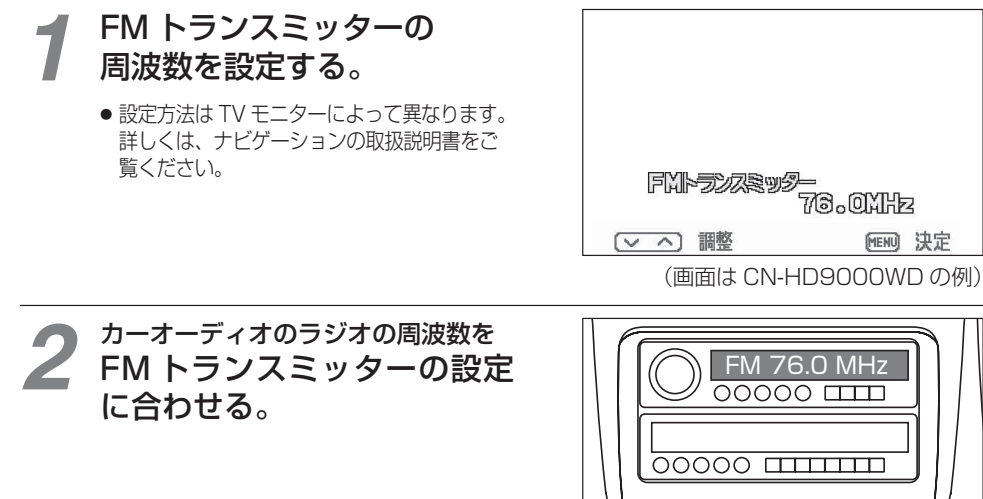

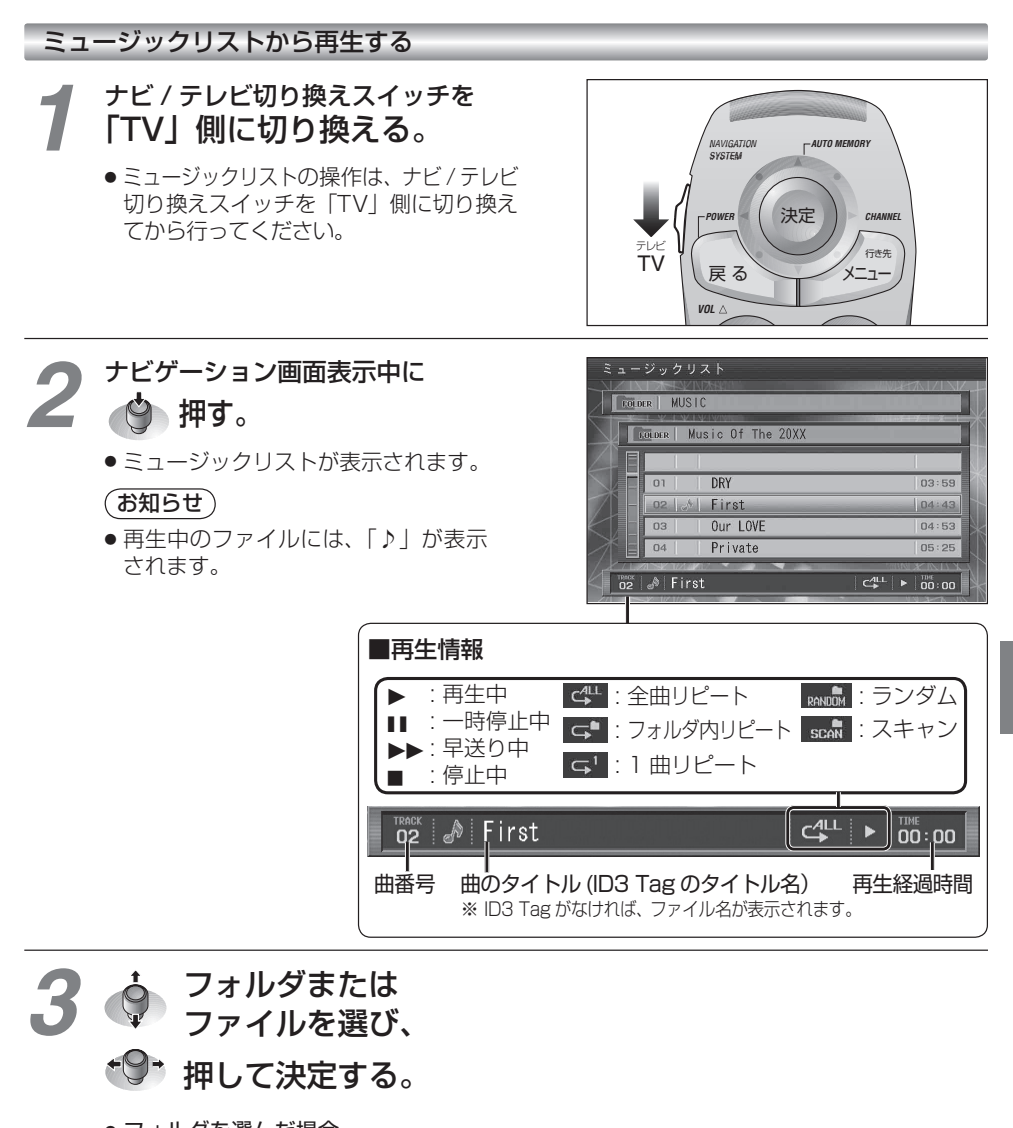

- フォルダを選んだ場合フォルダ内の曲のリストが表示されます。
- ファイルを選んだ場合選んだ曲が再生されます。

■ ひとつ前の階層のフォルダに戻るには

## 倒す。

**5 章**